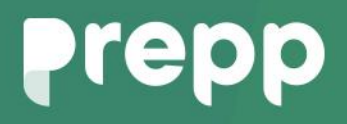

Practice, Learn and Achieve **Your Goal with Prepp** 

# BSPHCL

Computer GK

### Simplifying **Government Exams**

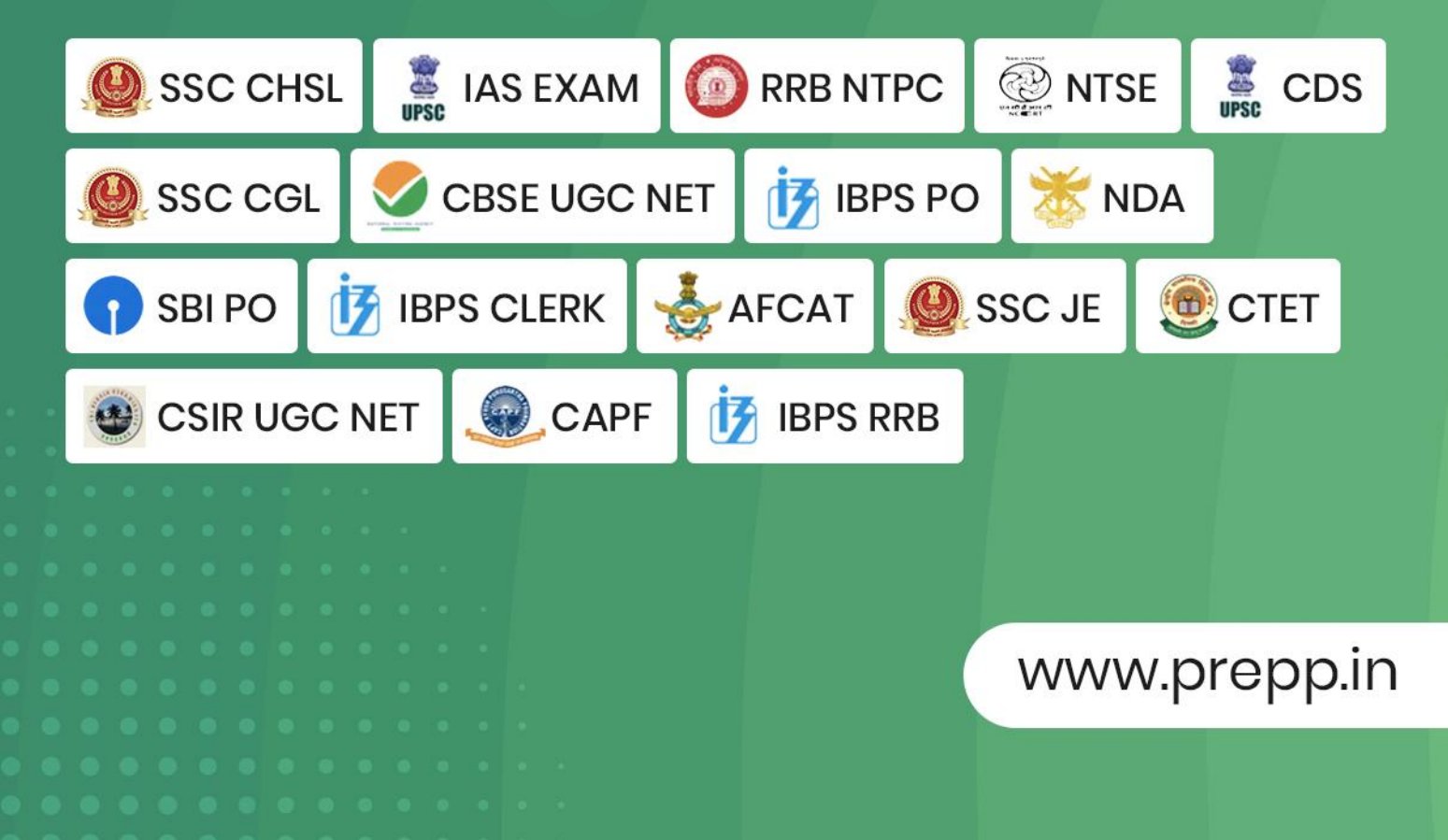

#### (1) In Windows ME, what does ME stand for?

- [A] Millennium-Edition
- [B] Micro-Expert
- [C] Macro-Expert
- [D] Multi-Expert
- Answer : [A]

#### (2) Windows XP released in

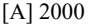

[B] 1998

[C] 1999

[D] 2001

Answer : [D]

#### (3) Background of screen is known as

[A] application

[B] window

[C] desktop

[D] frame

Answer : [C]

#### (4) To restart the computer, following combination of keys is used.

[A] Del + Ctrl

[B] Backspace + Ctrl

 $[C]$  Esc + Ctrl

[D] Ctrl + Alt + Del

Answer : [D]

#### (5) In Windows NT, NT stands for

[A] New Terminology

[B] New Technique

[C] New Technology

[D] Normal Technique

Answer : [C]

#### (6) Passwords enables users to

[A] get into the system quickly

[B] make efficient use of time

**Know More** 

[C] retain confidentiality of files

[D] simplify file structure

Answer : [C]

(7) Like a virus, it is a self-replicating program. It also propagates through computer network.

[A] Spyware

[B] Worm

[C] Cracker

[D] phishing scam

Answer : [D]

(8) The last three letters of the domain name

[A] organisation (domain name)

[B] connectivity

[C] server

[D] protocol

Answer : [A]

(9) The vast network of computers that connects millions of people all over the world is called

[A] LAN

[B] Web

[C] HyperText

[D] Internet

Answer : [D]

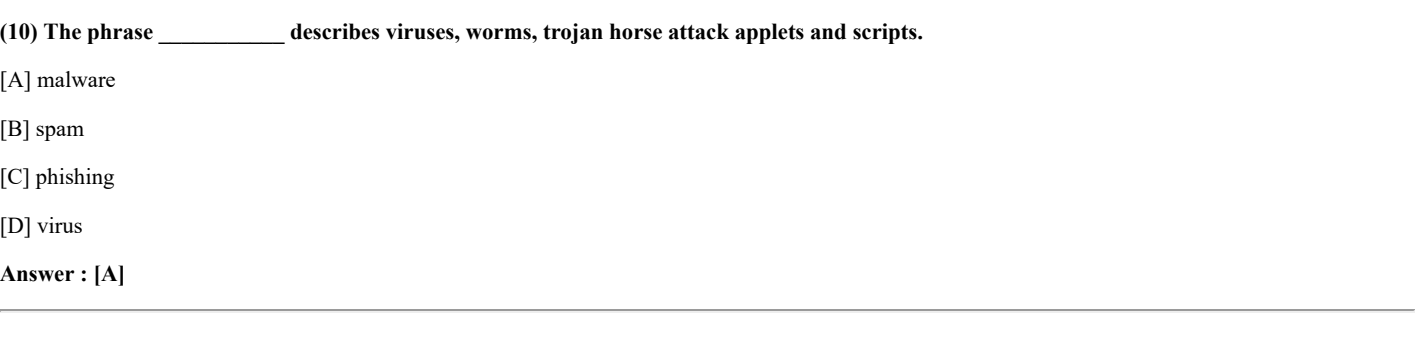

(11) A device needed to communicate with computers using telephone lines is a

[A] disk

[B] CPU

[C] modem

[D] VDU

Answer : [C]

**Know More** 

#### (12) Computer virus is

- [A] a hardware
- [B] windows tool
- [C] a computer program
- [D] a system software

#### Answer : [C]

#### (13) The ......... defines the appearance and shape of letters, numbers and special characters.

[A] font

[B] font size

[C] point

[D] paragraph formatting

Answer : [A]

#### (14) A cell entry can be edited in the cell or in the

- [A] menu bar
- [B] edit menu
- [C] function bar
- [D] formula bar

#### Answer : [D]

(15) Hackers often gain entry to a network be pretending to be at a legitimate computer

[A] spoofing

- [B] forging
- [C] IP spoofing
- [D] None of these

Answer : [C]

#### (16) The Internet is a system of

- [A] software bundles
- [B] web page
- [C] website
- [D] interconnected network

Answer : [D]

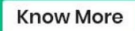

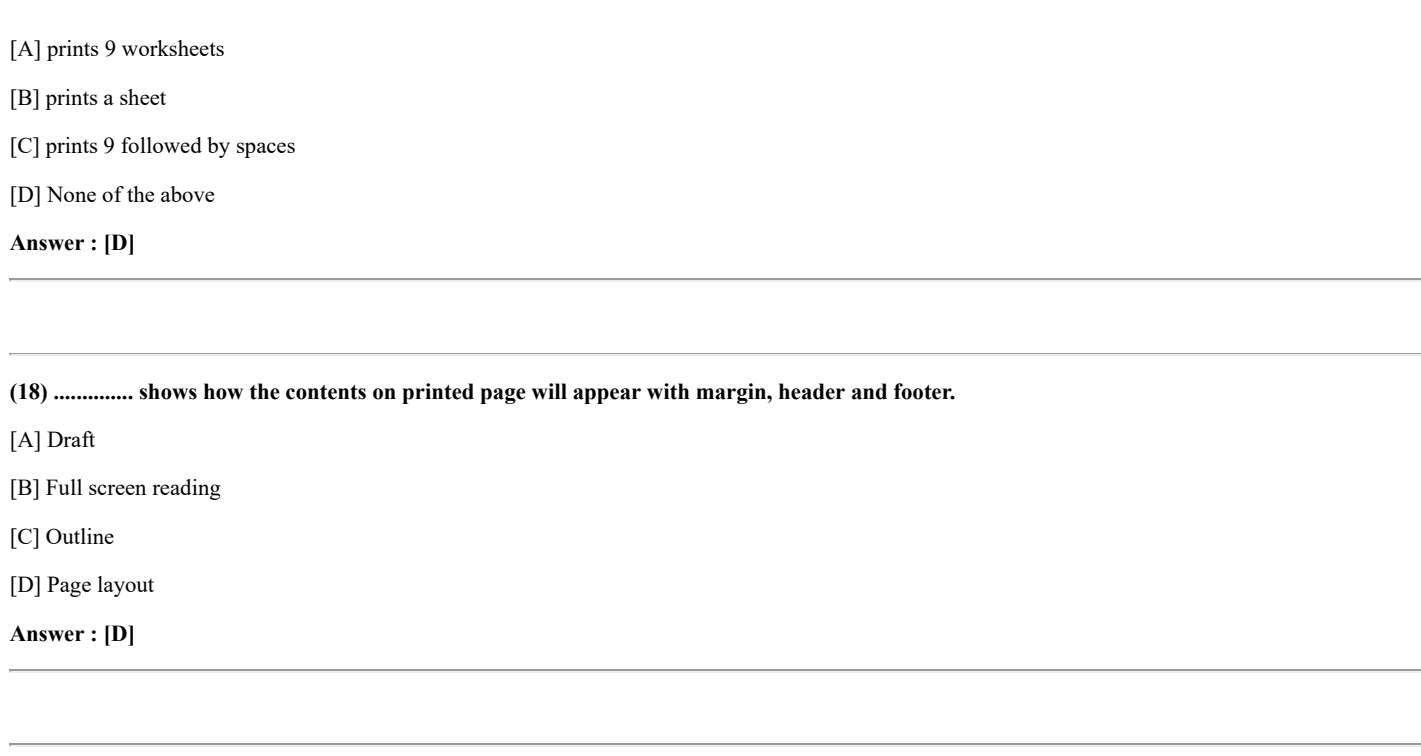

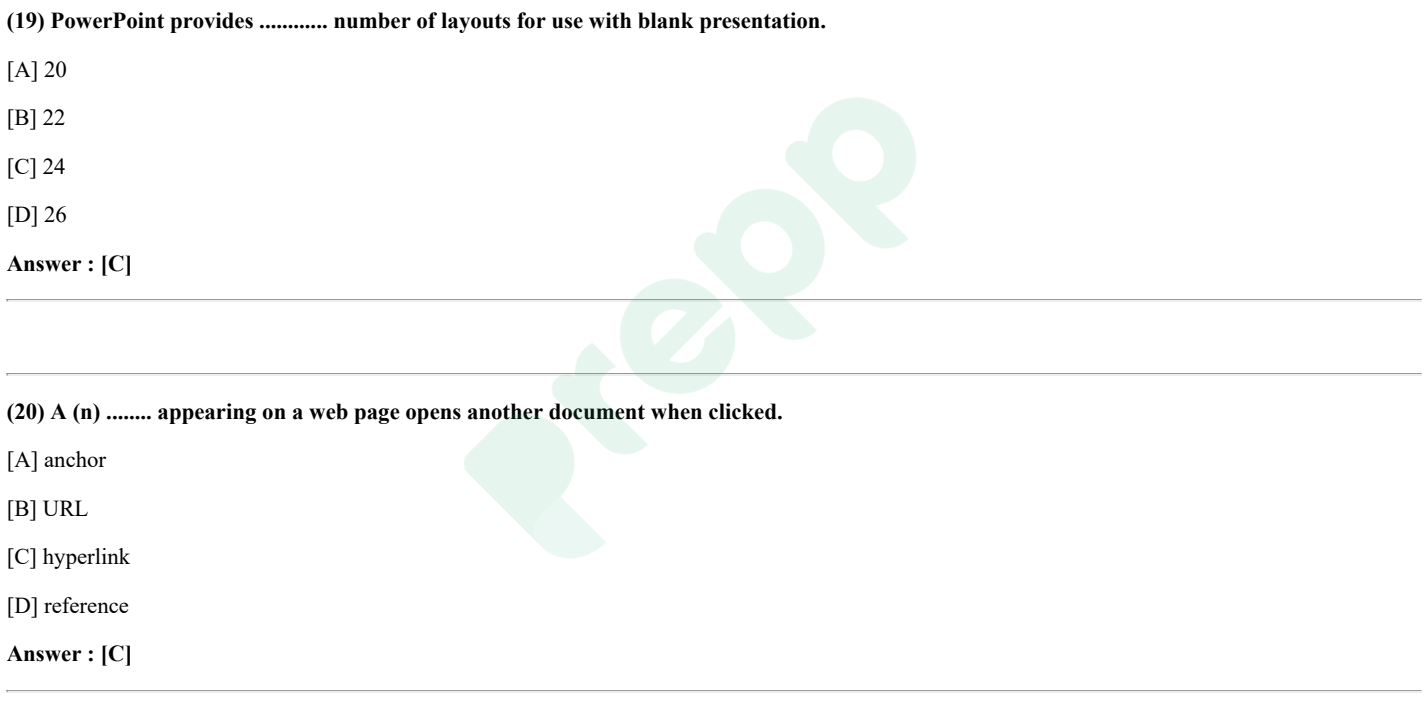

## **Prepp**

Latest Sarkari jobs, Govt Exam alerts, **Results and Vacancies** 

- Latest News and Notification
- Exam Paper Analysis
- ▶ Topic-wise weightage
- Previous Year Papers with Answer Key
- Preparation Strategy & Subject-wise Books

To know more Click Here

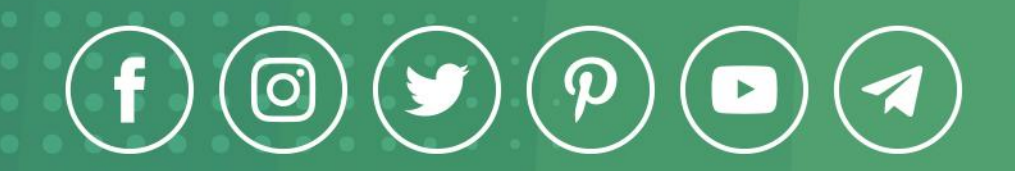

www.prepp.in